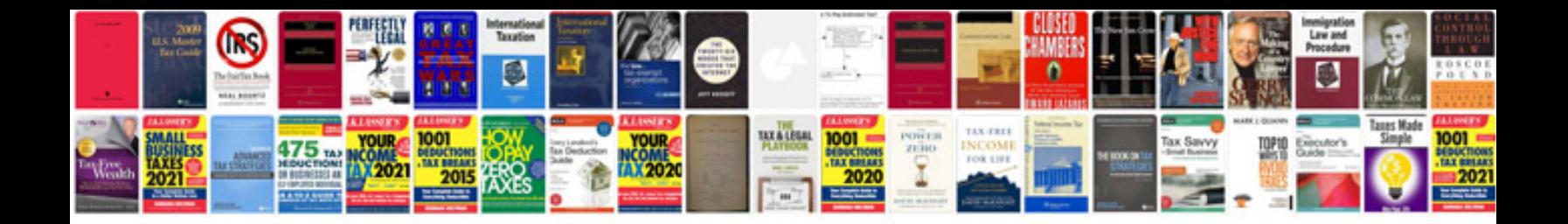

**Attach to excel spreadsheet**

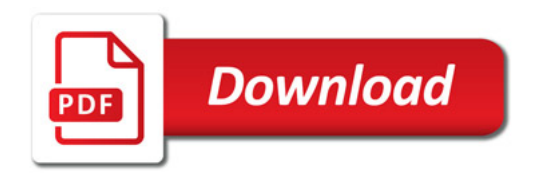

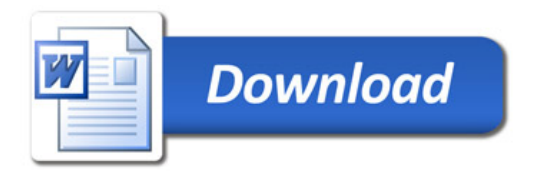